## SAP ABAP table SEPM TEST SESSION CLIENT IN {Proxy Structure (generated)}

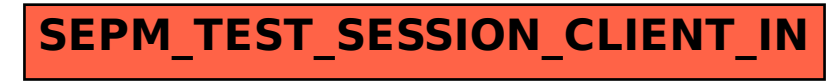